# **betsul palpites**

- 1. betsul palpites
- 2. betsul palpites :qual melhor betfair ou bet365
- 3. betsul palpites :poker 7

# **betsul palpites**

Resumo: **betsul palpites : Inscreva-se em mka.arq.br e experimente a emoção das apostas online com um bônus exclusivo!** 

contente:

# **betsul palpites**

### **betsul palpites**

O aplicativo Betsul é uma plataforma completa de apostas online que oferece uma ampla gama de apostas esportivas, loterias e muitos programas de bônus para todos os jogadores. Com o aplicativo Betsul, você pode fazer apostas esportivas ao vivo, jogar jogo de cassino, torneios de pôquer e muito mais, tudo em betsul palpites um único lugar.

### **Como fazer download do aplicativo Betsul?**

Baixar o aplicativo Betsul é muito simples. Para iOS, acesse o site Betsul através do navegador Safari em betsul palpites seu iPhone, clique no ícone de compartilhamento e selecione "Adicionar a tela inicial". Para Android, acesse o Google Play Store e pesquise por "Betsul". Clique no botão "Instalar" e aguarde a conclusão do download.

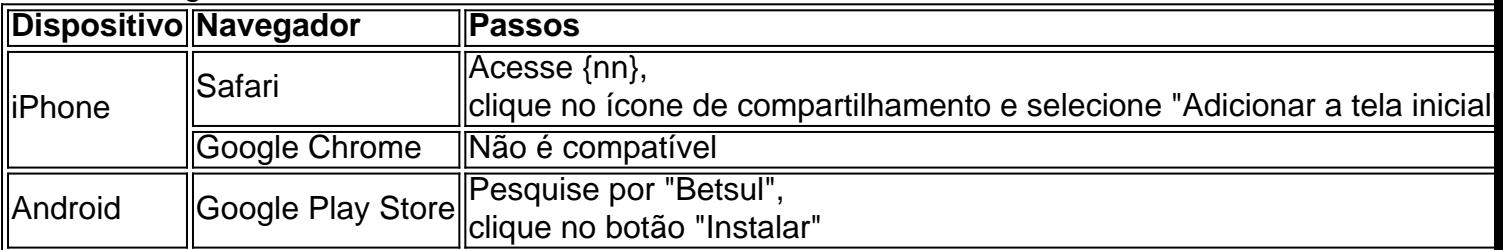

### **Cadastro e Login no aplicativo Betsul**

Para se cadastrar no aplicativo Betsul, abra o aplicativo e clique em betsul palpites "Criar conta". Insira suas informações pessoais e siga as instruções. Depois de completar o cadastro, você receberá um bônus de boas-vindas de R\$200 no seu primeiro depósito. Para fazer login, insira seu nome de usuário e senha nos campos fornecidos.

### **Como fazer apostas no aplicativo Betsul?**

Para fazer apostas no aplicativo Betsul, siga as etapas abaixo:

1. Escolha o esporte e o evento esportivo que deseja apostar

- 2. Escolha as seleções e os valores das apostas
- 3. Confirme as seleções e o valor total da aposta
- 4. Insira o número do cartão de crédito ou de débito e a data de validade
- 5. Confirme a aposta

#### **Código de bônus Betsul**

O código de bônus Betsul é um recurso utilizado para ativar ofertas que pode ser utilizado em betsul palpites determinados painéis, geralmente presentes nos painéis de depósitos. Para utilizar o código de bônus, insira o código nos campos fornecidos durante o depósito.

## **betsul palpites**

A Estrela Bet é uma plataforma de apostas online em betsul palpites constante crescimento no Brasil. Com uma variedade de esportes e mercados disponíveis, é fácil ver por que tantos brasileiros estão se inscrevendo para aproveitar as vantagens de jogar com a Estrela Bet. Neste guia, você aprenderá como fazer suas primeiras apostas na Estrela Bet e começar a ganhar dinheiro hoje mesmo!

### **betsul palpites**

Antes de poder fazer qualquer aposta na Estrela Bet, você precisará ter uma conta ativa. Isso é rápido e fácil de fazer - basta acessar o site da Estrela Bet e clicar em betsul palpites "Cadastrese" no canto superior direito da tela. Em seguida, preencha o formulário com suas informações pessoais e escolha um nome de usuário e senha.

#### **Passo 2: Fazer um Depósito**

Uma vez que você tiver uma conta, é hora de fazer um depósito para começar a apostar. A Estrela Bet oferece uma variedade de opções de depósito, incluindo cartões de crédito, bancos online e carteiras eletrônicas como PayPal e Skrill. Escolha a opção que melhor lhe convier e siga as instruções para transferir fundos para betsul palpites conta.

### **Passo 3: Escolher um Esporte e Mercado**

Agora que você tem fundos em betsul palpites betsul palpites conta, é hora de escolher em betsul palpites que deseja apostar. A Estrela Bet oferece uma ampla variedade de esportes, incluindo futebol, basquete, tênis e muito mais. Depois de escolher um esporte, você poderá escolher um mercado específico em betsul palpites que deseja apostar. Isso pode ser tão simples quanto apostar no time vencedor ou pode ser tão complexo quanto apostar em betsul palpites um total de gols ou pontos marcados.

#### **Passo 4: Fazer a Aposta**

Uma vez que você escolheu seu esporte e mercado, é hora de fazer a betsul palpites aposta. Digite o valor que deseja apostar no campo "Valor da Aposta" e clique em betsul palpites "Colocar Aposta". Em seguida, você verá uma confirmação da betsul palpites aposta e poderá acompanhar suas chances de ganhar enquanto o evento acontece.

#### **Dicas para Apostar na Estrela Bet**

- Nunca aposto mais do que pode permitir-se perder.
- Faça betsul palpites pesquisa antes de fazer uma aposta.
- Leia as regras e regulamentos da Estrela Bet antes de começar a apostar.
- Tome proveito de ofertas promocionais e bonificação de boas-vindas.

# **betsul palpites**

A Estrela Bet é uma plataforma de apostas online emocionante e emocionante que oferece aos brasileiros a oportunidade de ganhar dinheiro enquanto se divertem assistindo aos seus esportes favoritos. Com esses passos simples, você pode começar a fazer suas próprias apostas hoje mesmo! Boa sorte e lembre-se de jogar responsavelmente.

Apostar em betsul palpites eventos esportivos pode ser uma atividade emocionante e gratificante, especialmente quando se faz parte de uma comunidade ativa e engajada de entusiastas desportivos. No Brasil, a Estrela Bet tem se tornado uma plataforma popular para aqueles que desejam experimentar a emoção de fazer apostas desportivas online. Neste artigo, vamos mostrar-lhe exatamente como começar a fazer apostas na Estrela Bet, passo a passo.

### **Passo 1: Criar uma conta na Estrela Bet**

Antes de poder começar a fazer apostas na Estrela Bet, é necessário criar uma conta. Este processo é simples e rápido - basta acessar o site da Estrela Bet e clicar em betsul palpites "Cadastre-se" no canto superior direito da tela. Em seguida, preencha o formulário com as suas informações pessoais e escolha um nome de utilizador e uma palavra-passe.

### **Passo 2: Fazer um depósito**

Uma vez que a betsul palpites conta está ativa, é hora de fazer um depósito para começar a apostar. A Estrela Bet oferece uma variedade de opções de depósito, incluindo cartões de crédito, bancos online e carteiras eletrónicas como PayPal e Skrill. Escolha a opção que lhe convier melhor e siga as instruções para transferir fundos para a betsul palpites conta.

#### **Passo 3: Escolher um esporte e um mercado**

Agora que tem fundos na betsul palpites conta, é hora de escolher em betsul palpites que deseja apostar. A Estrela Bet oferece uma ampla variedade de esportes, incluindo futebol, basquetebol, ténis e muito mais. Depois de escolher um esporte, pode escolher um mercado específico em betsul palpites que deseja apostar. Isso pode ser tão simples como apostar no time vencedor ou pode ser tão complexo quanto apostar em betsul palpites um total de gols ou pontos marcados.

#### **Passo 4: Fazer a aposta**

Uma vez que escolheu o seu esporte e o mercado, é hora de fazer a betsul palpites aposta. Digite o valor que deseja apostar no campo "Valor da Aposta" e clique em betsul palpites "Colocar Aposta". Em seguida, verá uma confirmação da betsul palpites aposta e poderá acompanhar as suas chances de ganhar enquanto o evento acontece.

# **betsul palpites**

- Nunca aposte mais do que possa permitir-se perder.
- Faça a betsul palpites pesquisa antes de fazer uma aposta.
- Leia as regras e regulamentos da Estrela Bet antes de começar a apostar.
- Tome proveito de ofertas promocionais e bonificações de boas-vindas.

# **betsul palpites**

A Estrela Bet é uma plataforma de apostas online emocionante e emocionante que oferece aos brasileiros a oportunidade de ganhar dinheiro enquanto se divertem assistindo aos seus esportes favoritos. Com estes passos simples, pode começar a fazer as suas próprias apostas hoje mesmo! Boa sorte e lembre-se de jogar responsavelmente.

# **betsul palpites :qual melhor betfair ou bet365**

\*\*Pergunta 3:\*\* Onde posso encontrar o arquivo .apk/iOS da aplicação Betsul?

\*\*Resposta 3:\*\* Atualmente, o arquivo .apk/iOS para o aplicativo Betsul não está disponível publicamente.

\*\*Pergunta 4:\*\* O que é a Betssl App?

PicPay::Utilizado exclusivamente em: em Brasil Brasil, PicPay tem uma base de usuários de 55 milhões, e é uma carteira popular para pagamentos P2P (Pague para Jogar) e QR code em betsul palpites pagamentos físicos. Lojas.

Banco Picpay - -Banco Multiplo S.A..A empresa opera como um serviço de gestão de investimentos. A Empresa oferece gestão dos ativos, fundos alternativos, renda fixa, estratégias de investimento, planejamento financeiro e serviços de consultoria. Picpay Bank - Banco Multiplo atende clientes em Brasil.

# **betsul palpites :poker 7**

Em jogo histórico, Vasco estraga a festa do Inter e vence no Beira-Rio

Colorado volta a jogar em betsul palpites seu estádio após 70 dias, mas perde por 2 a 1 para o Cruz-Maltino, pela 15ª rodada do Brasileirão

Em jogo que marcou o retorno do Internacional ao seu estádio, o Beira-Rio, após as enchentes que castigaram o Rio Grande do Sul em betsul palpites abril, o Vasco estragou a festa da torcida colorada. Afinal, venceu por 2 a 1 na noite deste domingo (7), pela 15ª rodada do Campeonato Brasileiro. Adson e Lyncon anotaram para os cruz-maltinos, e Bustos descontou.

Desse modo, o Vasco quebra um incômodo jejum. Isso porque não vencia o Inter na casa do adversário havia cinco anos.

Inter e Vasco mediram forças neste domingo, no Beira-Rio - {img}: Leandro Amorim/Vasco Com o resultado, o Cruz-Maltino chega a 17 pontos e sobe um degrau na tabela: agora é o 13º colocado. Por outro lado, o Colorado estaciona nos 19 pontos, ainda na décima posição. Primeiro tempo

O Inter não demorou para se lançar ao ataque. Com o apoio de betsul palpites torcida, a equipe teve a posse de bola e ficou a maior parte do tempo no campo de ataque. Mas, apesar da pressão, criou poucas chances claras de gol. A jogada de maior perigo cocorreu aos 18 minutos, quando Lucca Drummond cruzou para Alan Patrick chutar primeira e obrigar Léo Jardim a fazer uma boa defesa.

Entretanto, o lance que mais chamou atenção se deu já na reta final da etapa. Após cobrança de escanteio do Vasco, Rojas e Renê tiveram um forte choque de cabeça. O lateral do Colorado caiu no campo desacordado, recebeu atendimento médico imediato e deixou o estádio de

ambulância. O zagueiro cruz-maltino, por betsul palpites vez, conseguiu se recuperar e colocou uma toca para proteger o ferimento, continuando no jogo.

Segundo tempo

Apesar do lance s emoções ficaram para o segundo tempo. Após falha de Robert Renan ao dominar a bola no campo de defesa, Adson fez a roubada seguida de bela jogada individual para abrir o placar. O Vasco se animou e chegou ao segundo gol aos 26. Em cobrança de escanteio, Vegetti desviou de cabeça e Fabrício faz boa defesa, mas Lyncon tocou de cabeça para ampliar. O Inter foi para o tudo ou nada e conseguiu descontar com Bustos aos 34. Foi o primeiro gol do Inter na retomada ao Beira-Rio. No abafa nos minutos finais, Wesley fez cruzamento na área, e Robert Renan acertou a trave na última chance colorada.

INTERNACIONAL 1X2 VASCO

Campeonato Brasileiro - 15ª Rodada

Data: 7/7/2024 (domingo)

Local: Beira-Rio, Porto Alegre (RS)

Público: 33.791 presentes

Gols: Adson, 15'/2ºT (0-1); Lyncon, 26'/2ºT (0-2); Bustos, 34'/2ºT (1-2)

INTERNACIONAL: Fabrício; Bustos, Igor Gomes, Fernando e Renê (Robert Renan, 46'/2ºT); Rômulo, Bruno Henrique (Wesley, intervalo), Bruno Gomes (Gustavo Prado, 35'/2ºT); Hyoran (Alario, 20'/2ºT) e Alan Patrick; Lucca Drummond (Wanderson, intervalo). Técnico: Eduardo Coudet.

VASCO: Léo Jardim; Paulo Henrique, Rojas (Lyncon, intervalo), Léo e Leandrinho; Sforza, Mateus Carvalho (Mateus Carvalho, 49'/2ºT) e JP (Praxedes, 14'/2ºT); Adson (Rayan, 38'/2ºT), Rossi (Erick Marcus, 14'/2ºT) e Vegetti (Victor Luis, 50'/2ºT). Técnico: Rafael Paiva. Árbitro: Gustavo Ervino Bauermann (SC)

Assistentes: Thiaggo Americano Labes (SC) e Gizeli Casaril (SC)

VAR: Igor Junio Benevenuto (Fifa-MG)

Cartão amarelo: Alan Patrick, Wesley (INT); Praxedes, Paulo Henrique (VAS) Cartão vermelho: -

Siga o Jogada10 nas redes sociais: Twitter, Instagram e Facebook.

Author: mka.arq.br

Subject: betsul palpites

Keywords: betsul palpites

Update: 2024/7/15 11:20:31